## a23) eVidyalaya Half Yearly Report

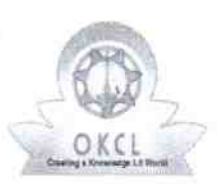

] |

Department of School & Mass Education, Govt. of Odisha

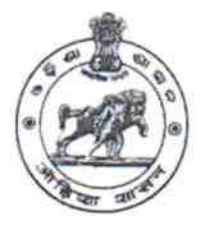

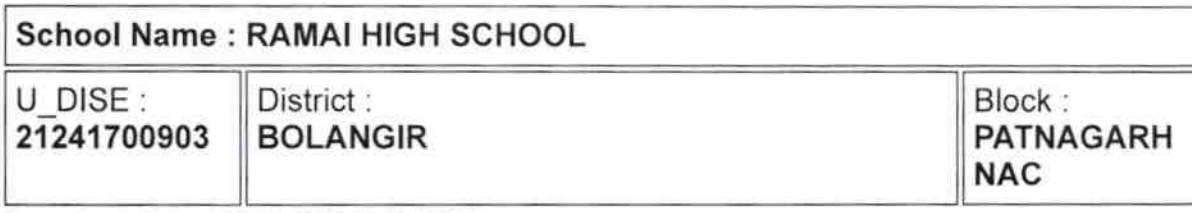

Report Create Date: 0000-00-00 00:00:00 (39939)

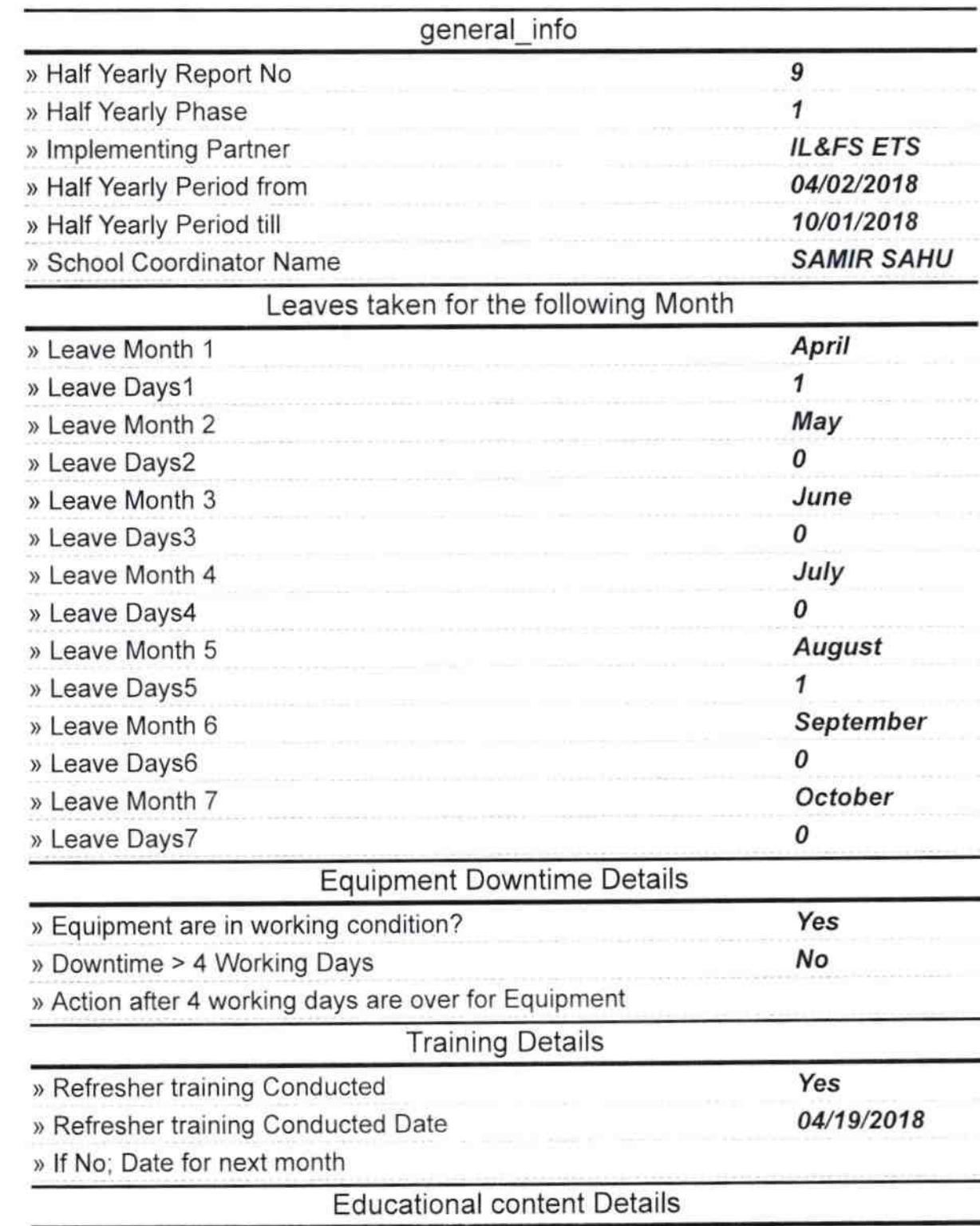

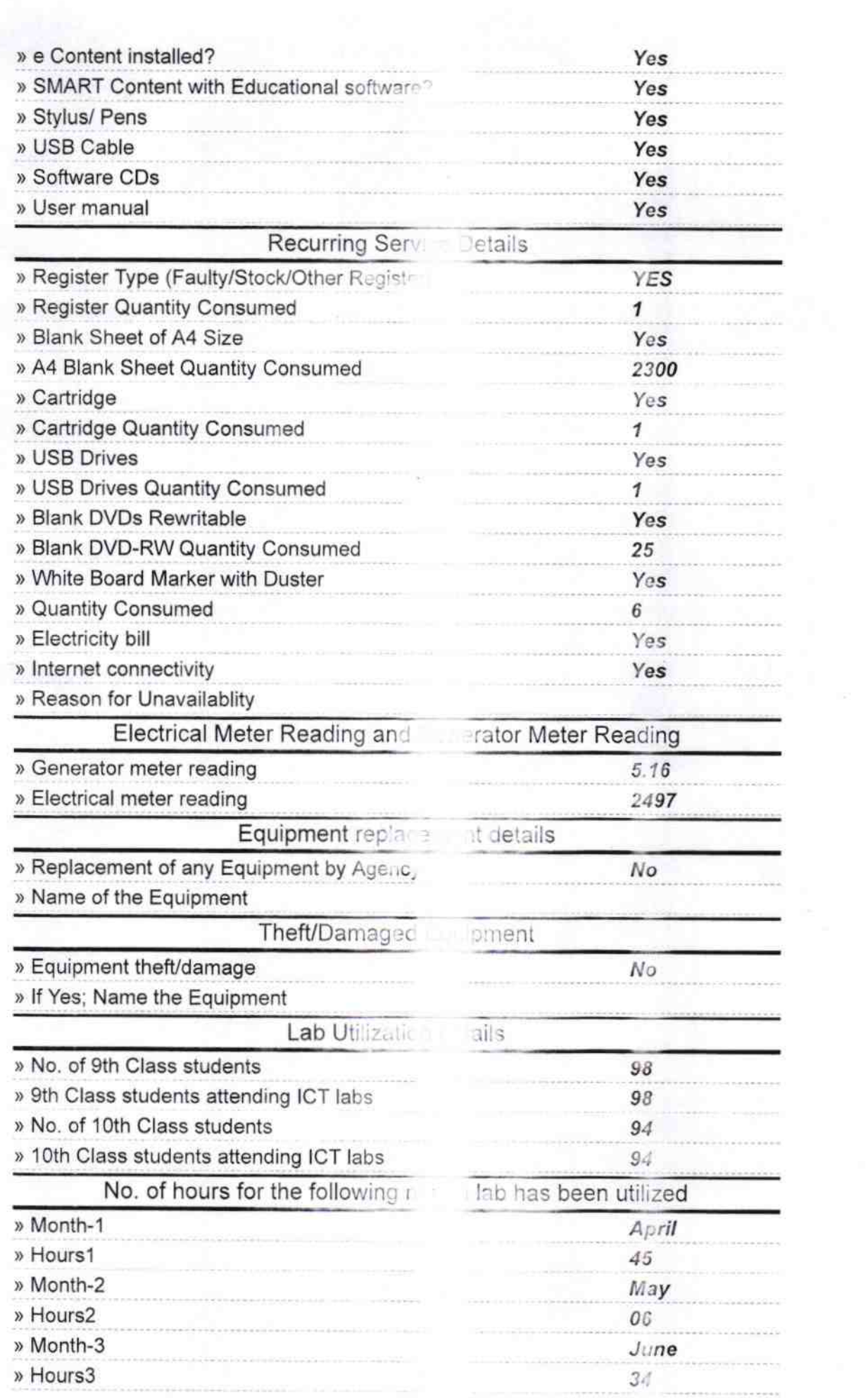

Ò

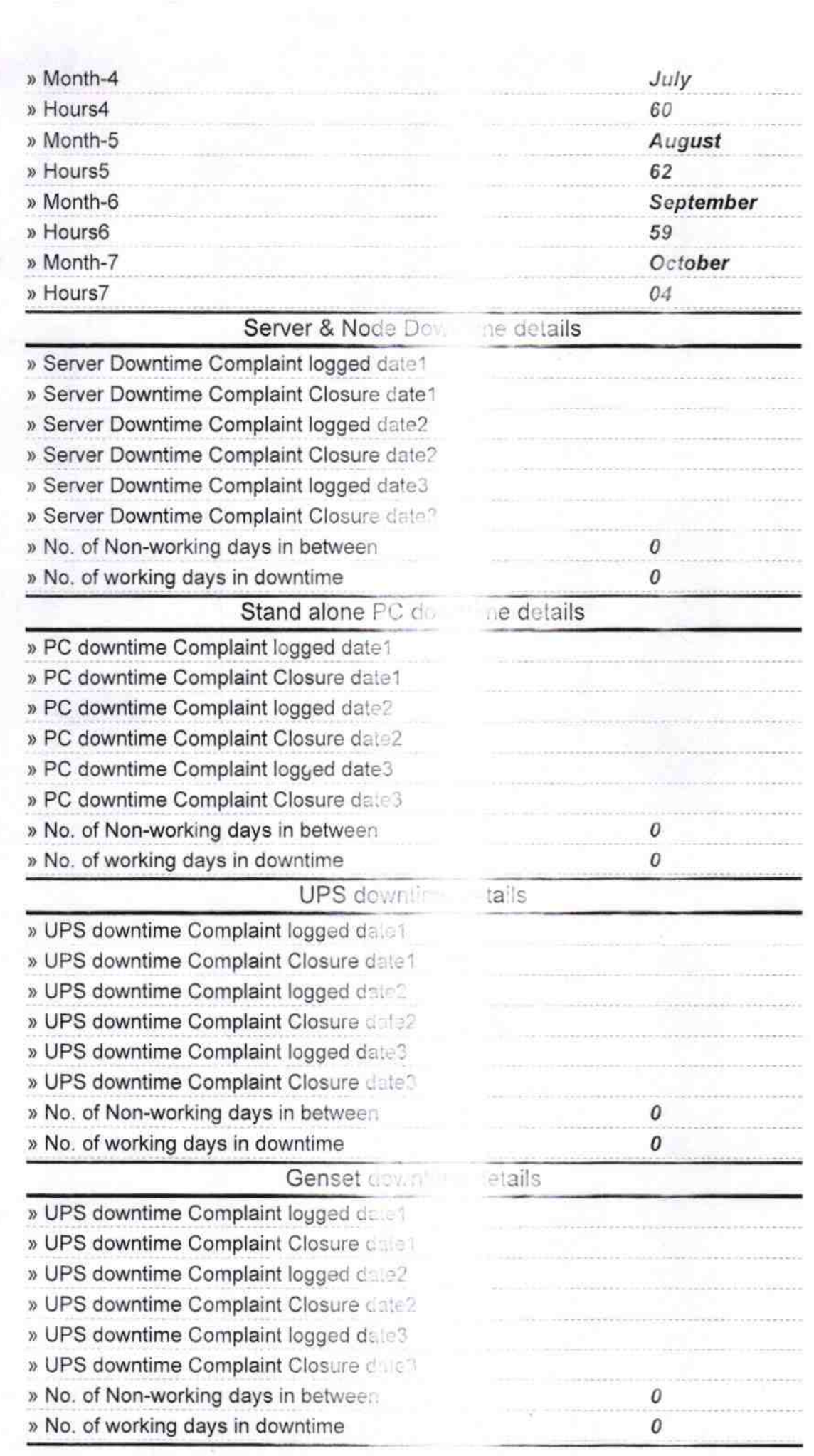

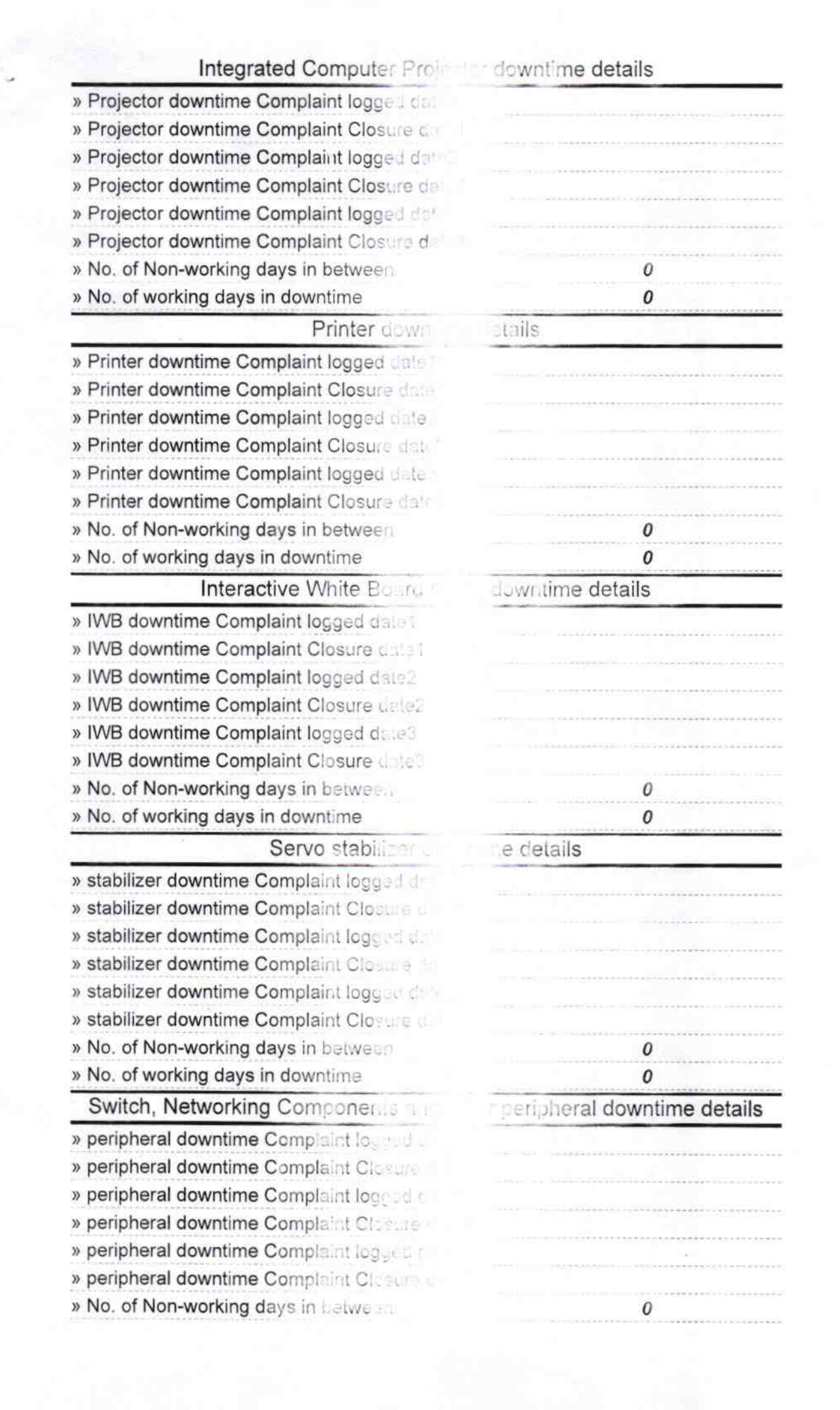

Signature and Master/Mistreso with Seal PATNAG RA